Subject: Re: Can't run Geane Posted by Anonymous Poster on Tue, 03 Nov 2009 07:34:46 GMT View Forum Message <> Reply to Message

Hi Stefano,

[you were right! Af](https://forum.gsi.de/index.php?t=rview&th=2611&goto=9655#msg_9655)ter [updating \(to the](https://forum.gsi.de/index.php?t=post&reply_to=9655) rev. 6858) and cleaning up everything I am able to run run\_digi\_stt\_sttcombi.C and run\_reco\_sttcombi.C from tutorial/lhetrack. But now I have the next problem when I run run\_kalman\_stt.C. It crashes with the following output:

Cross section calculation concluded successfully -I- FairMCApplication:: Monte carlo Engine Initialisation with TGeant3TGeo I- FairGeane::FairGeane: Geane is Initialized -E- FairRootManager Branch: PndTpcCluster not found in Tree -E- FairRootManager Branch: PndTpcCluster not found in Tree Error in <PndLheKalmanTask::PndLheKalmanTask::Init>: PndTpcCluster array not found -E- FairRootManager Branch: GEMHit not found in Tree -E- FairRootManager Branch: GEMHit not found in Tree Error in <PndLheKalmanTask::PndLheKalmanTask::Init>: GEMHit array not found \*\*\*  $S/R$  ERPROP IERR = 2

\*\*\* Error in subr. TRPROP 2 called bysubr. ERPROP

\*\*\*  $S/R$  ERPROP IERR = 2

\*\*\* Error in subr. TRPROP 2 called bysubr. ERPROP

Do you have an idea what's wrong?

Andrey

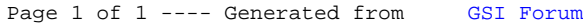